## Вирусы и Антивирусы.

## Выполнила ученица 10 класса Задуева Александра.

### Введение=)

*• Компьютерный вирус –* это целенаправленно созданная программа, автоматически приписывающая себя к другим программным продуктам, изменяющая или уничтожающая их.

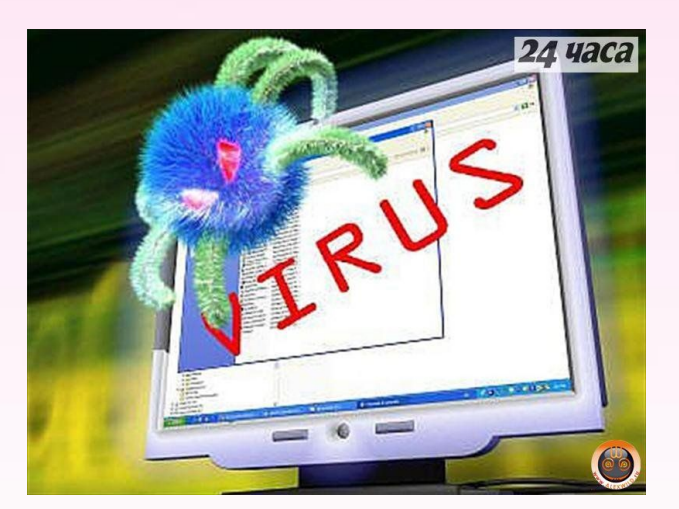

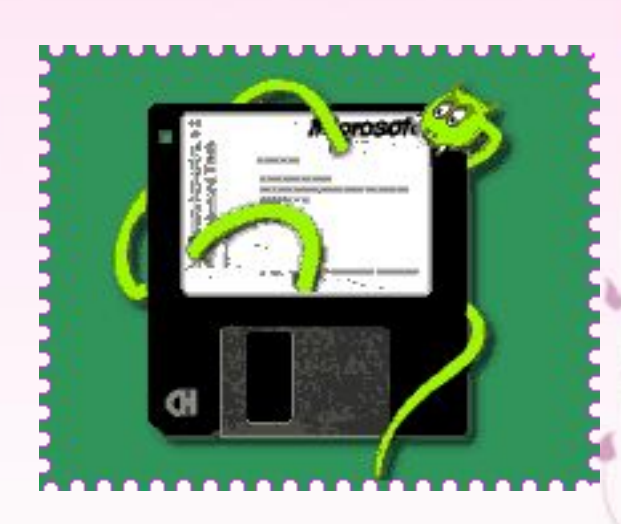

#### Немного истории.

Считают, что идею создания компьютерных вирусов подбросил писатель- фантаст Т.Дж. Райн, который <sup>в</sup> одной из своих книг, опубликованной <sup>в</sup> США <sup>в</sup> 1977 г., описал эпидемию, за короткое время поразившую более 7000 компьютеров.

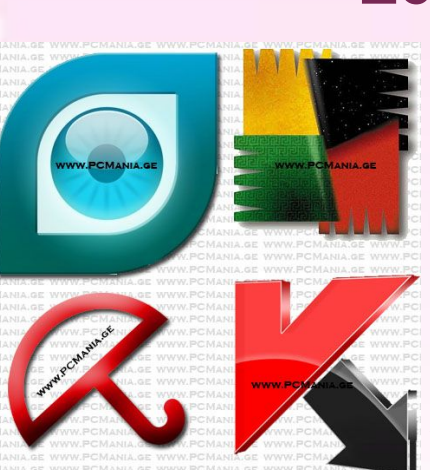

Если не предпринимать мер по защите от вируса, то последствия заражения компьютера могут быть очень серьезными. Например, <sup>в</sup> начале 1989г. Вирусом, написанным американским студентом Моррисом, были заражены и выведенны из строя тысячи компьютеров, в том числе принадлежащих министерству обороны США. Автор вируса был приговорен <sup>к</sup> трем месяцам тюрьмы <sup>и</sup> штрафу <sup>в</sup> 270 тыс. \$. Наказание могло быть <sup>и</sup> более строгим, но суд учел, что вирус не портил данные, а только размножался.

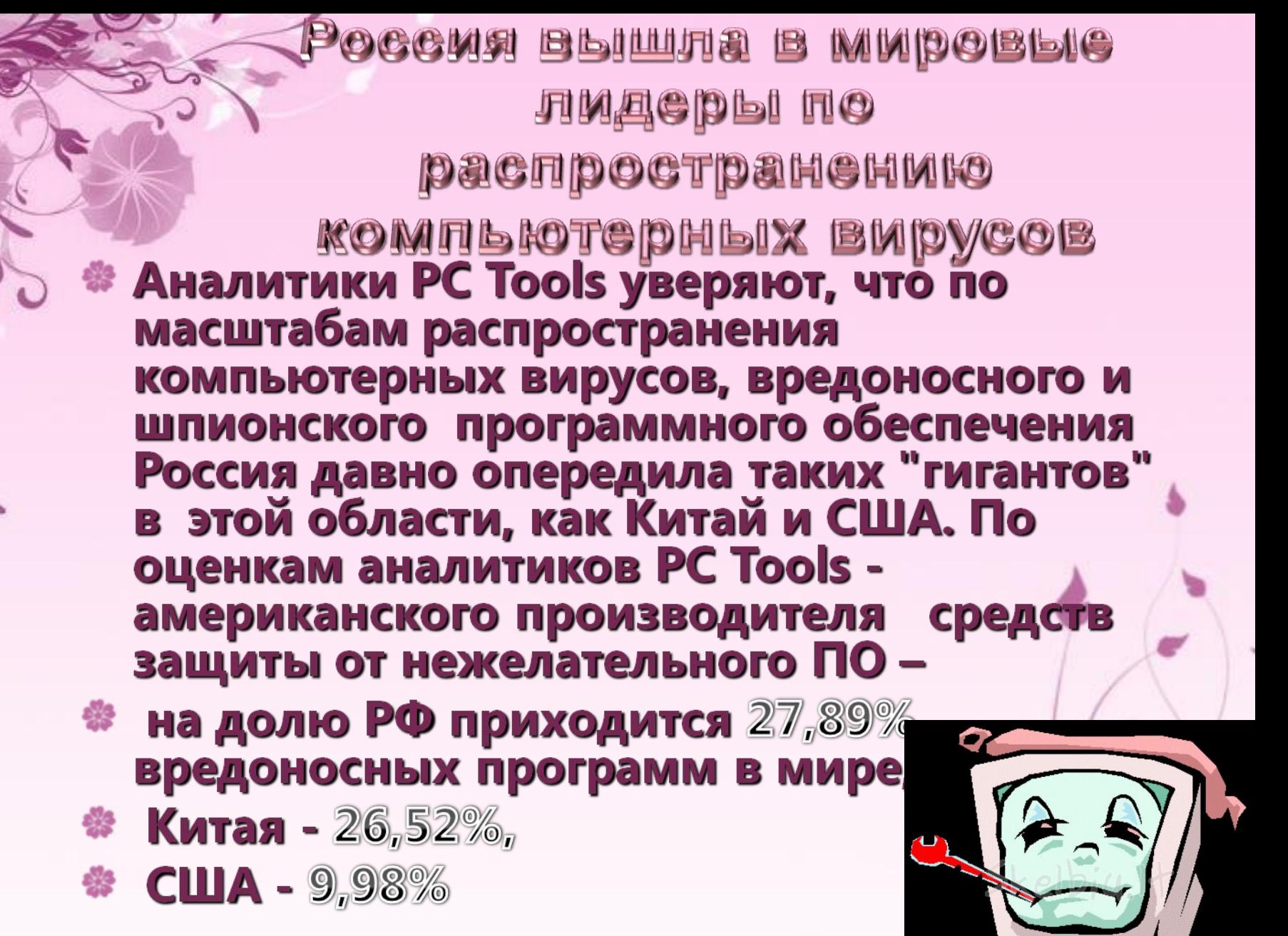

Вирусы классифицируются по

среде обитания

масштабу воздействия

> особенностям алгоритма

способу заражения

# Само название « в ирус» произошло из-за способности его к самовоспроизведению **размножению**)

Стадии развития вируса:

• скрытый этап • действие вируса не проявляется и остается незамеченным

лавинообразное размножение, но его действия пока не активизированы

• активные действия Заыполняются вредные действия, заложенные его автором

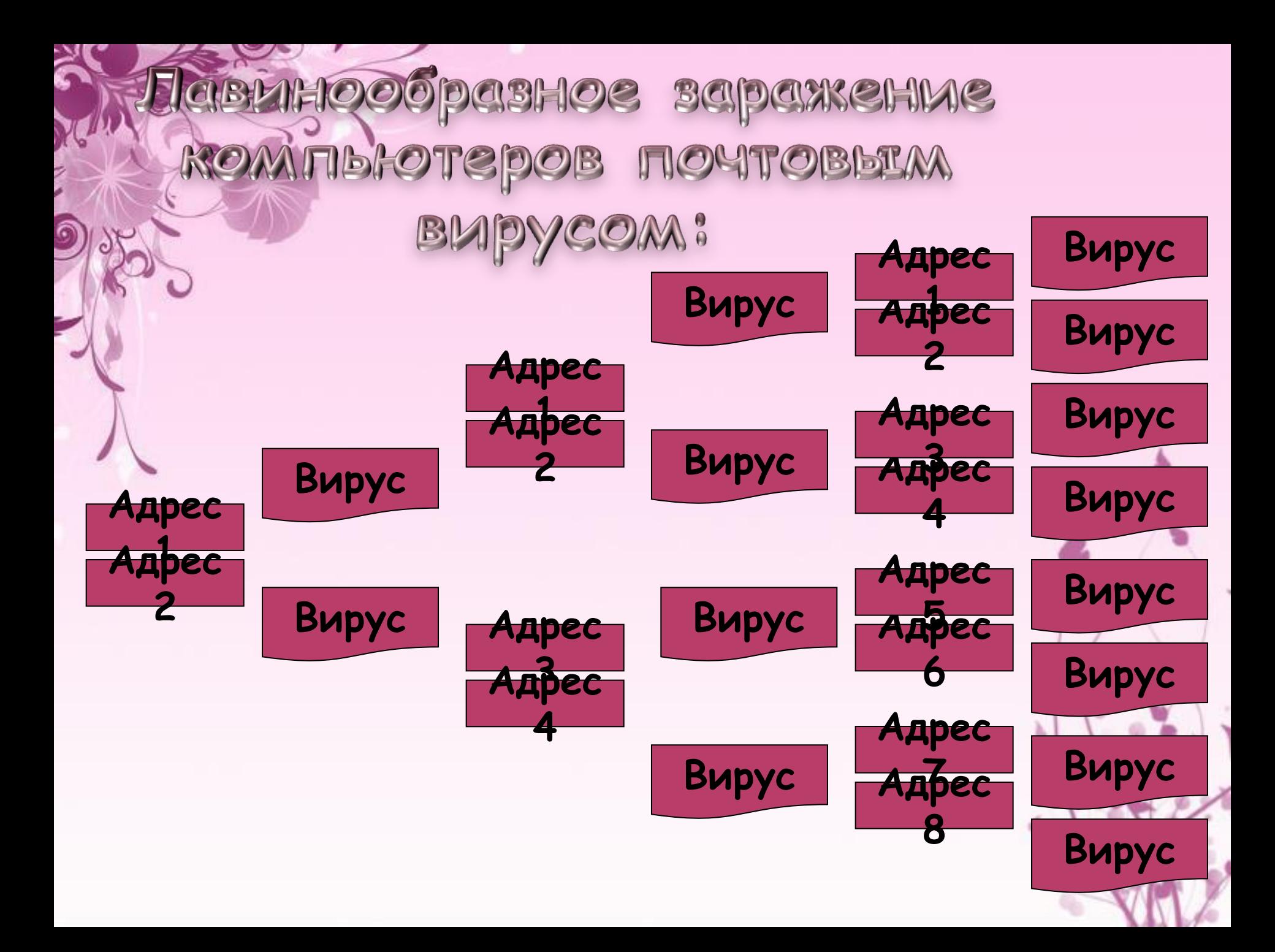

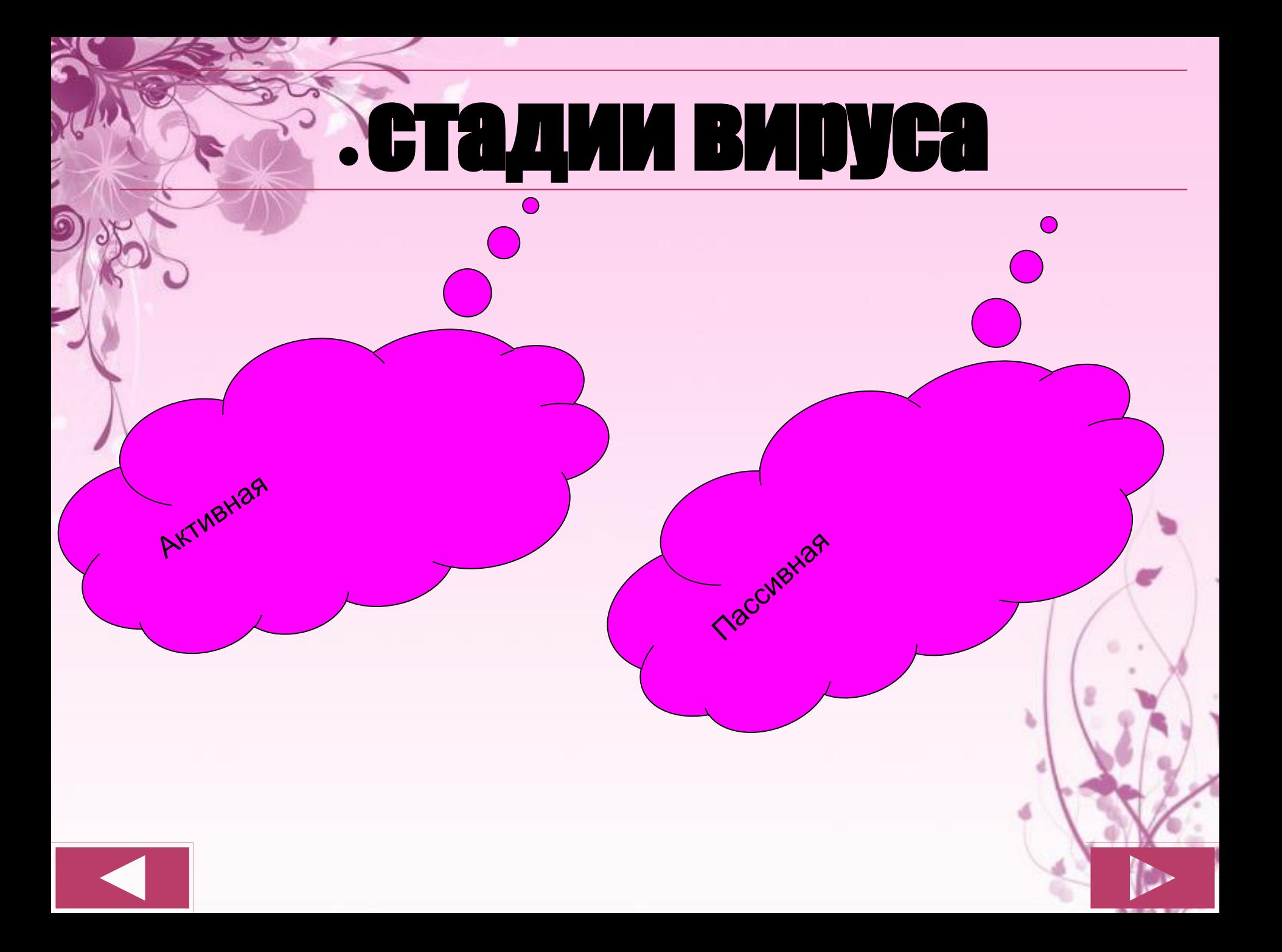

# **ЭСЯ АКТИВНАЯ СТАДИЯ** ИЛИ атака вируса

Вирусная атака может начинаться одновременно на всех пораженных компьютерах или в разное время. Обычно атака начинается с выполнения некоторого общего для всех компьютеров условия. Начало активным действиям вируса может положить достижение определенного количества вызовов зараженной программы на исполнение.

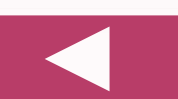

Пассивная стадия

Вирус практически не проявляет себя, стараясь оставаться незаметным для пользователя. Получая управление на этой стадии, вирус отыскивает на других дисках компьютера системные или прикладные программы и внедряется в них. Продолжительность этой фазы может быть разной: от нескольких минут до нескольких лет.

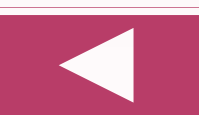

программы) **• ПОЗВОЛЯЮТ ПРОИЗВЕСТИ** ₩ защиту, • обнаружение • и удаление **• КОМПЬЮТЕРНЫХ ВИРУСОВ** 

Антивирусные

**Наиболее** популярным <u>настоящ</u> B считаются - антивирус КАСПЕРСКОГО **DOCTOR WEB, NOD 32 И А** 

программы - иммунизаторы

программы – фильтры;

- программы ревизоры;
- программы- доктора;
- программы детекторы;

антивирусных программ:

Регулярно тестируйте компьютер на наличие вирусов с помощью антивирусных программ

Правила защить от

ROMMBFOTCPHBIX BUPYCOB?

- Перед считыванием информации с дискет проверяйте их на наличие вирусов
- Всегда защищайте свои дискеты от записи при работе на других компьютерах
- Делайте архивные копии ценной для вас информации
- Не оставляйте дискету в дисководе
- Не используйте программы, поведение которых **НЕПОНЯТНО**
- Регулярно обновляйте антивирусные программы

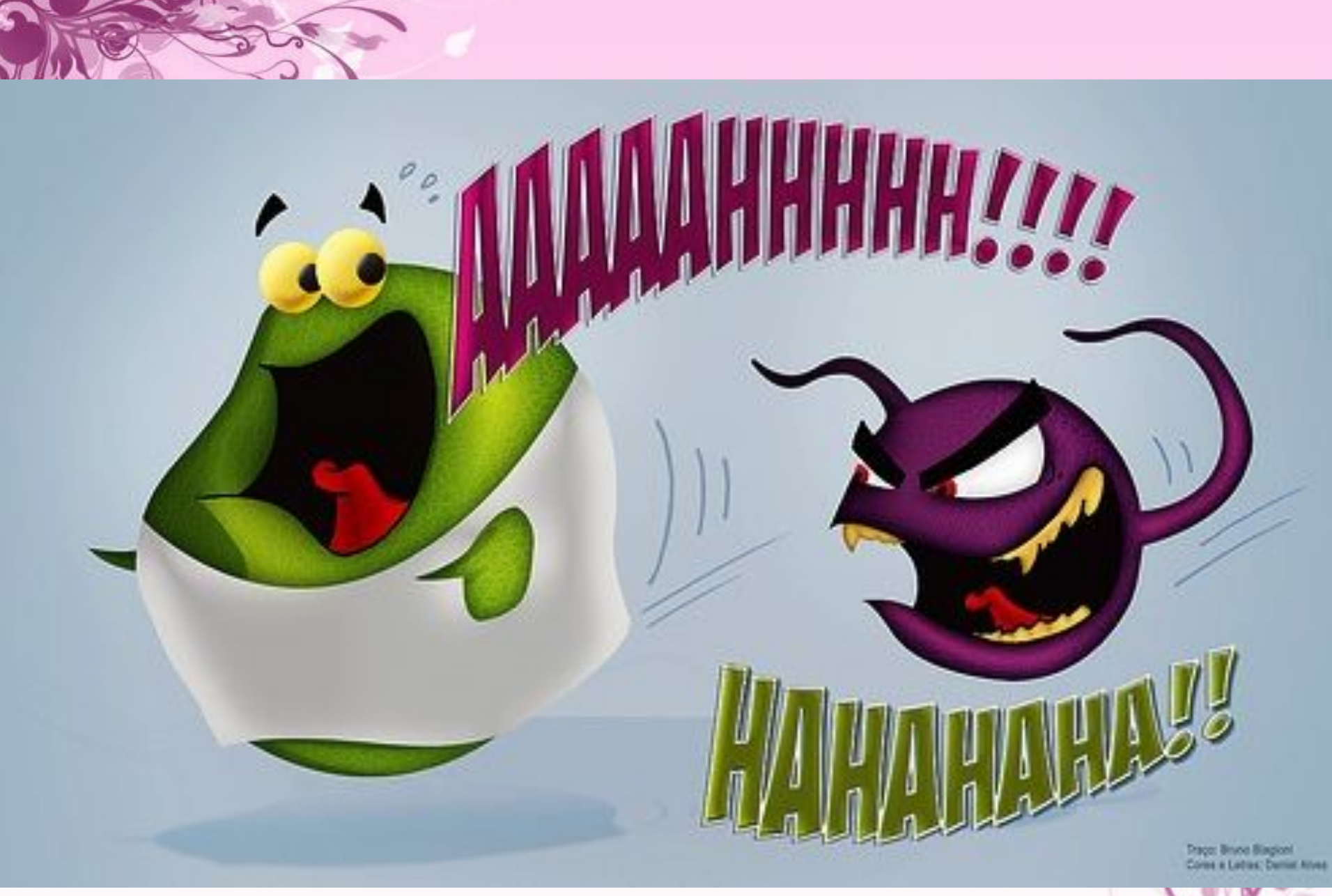